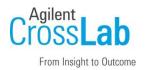

# Agilent CrossLab Start Up Services Agilent OpenLab ECM XT Server/ OpenLab Server v2.6 Software Site Preparation Checklist

Thank you for purchasing software from **Agilent Technologies**. CrossLab Start Up is focused on helping customers shorten the time it takes to start realizing the full value of their instrument system investment.

Correct site preparation is the key first step in ensuring that your instruments and software systems operate reliably over an extended lifetime. This document is an **information guide and checklist** prepared for you that outlines the software requirements for the system set up in your lab.

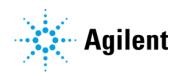

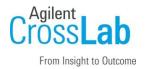

## Introduction

#### **Customer Information**

- If you have questions or problems in providing anything described as part of Customer Responsibilities below, please contact your local Agilent or partner support / service organization for assistance prior to delivery. In addition, Agilent and/or its partners reserve the right to reschedule the installation dependent upon the readiness of your laboratory.
- Should your site not be ready for whatever reasons, please contact Agilent as soon as possible to re-schedule any services that have been purchased.
- Other optional services such as additional training, operational qualification (OQ) and consultation for user-specific applications may also be provided at the time of installation when ordered with the system but should be contracted separately.

# **Customer Responsibilities**

Ensure that your site meets the following specifications before the installation date. For details, see specific sections within this checklist, including

- The computing environment and the necessary space is made available.
- The number and location of **electrical outlets** for your computer systems and peripherals are planned.
- Your site meets the software, hardware, and networking specifications described later in this
  document.
- Locate your **sales order information**, software authorization codes, and/or software licenses/certificates.
- Check for Hotfix, Microsoft updates, and patch compatibility appropriate for the customer's system. Critical Note: Current Microsoft updates and Windows version must be installed in the customer provided PC before installation can begin.
- The necessary **software media**, disks etc. are available including upgrade/update disks.
- That a suitable **backup solution** is identified for your software.
- If Agilent is delivering **Installation and Introduction services**, users of the instrument system should be present throughout these services. Otherwise, they will miss important operational, maintenance, and safety information.
- Availability of a system/network administrator as needed to connect to your intranet.

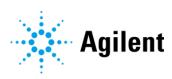

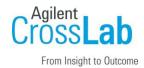

- Please consult the **Special Requirements** section for other product-specific information.
- Please refer to the Agilent OpenLab Server and OpenLab ECM XT Hardware and Software Requirements Guide (ECM\_XT\_HardwareSoftwareRequirements.pdf) for additional information.

#### **Important Customer Web Links**

- To access Agilent University, visit http://www.agilent.com/crosslab/university/ to learn about training options, which include online, classroom and onsite delivery. A training specialist can work directly with you to help determine your best options.
- To access the **Agilent Resource Center** web page, visit https://www.agilent.com/en-us/agilentresources. The following information topics are available:
  - Sample Prep and Containment
  - Chemical Standards
  - Analysis
  - Service and Support
  - Application Workflows
- The **Agilent Community** is an excellent place to get answers, collaborate with others about applications and Agilent products, and find in-depth documents and videos relevant to Agilent technologies. Visit <a href="https://community.agilent.com/welcome">https://community.agilent.com/welcome</a>
- Videos about specific preparation requirements for your instrument can be found by searching the Agilent YouTube channel at https://www.youtube.com/user/agilent
- Need to place a service call? Flexible Repair Options | Agilent

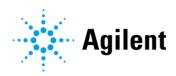

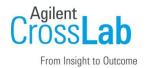

# **Site Preparation**

## Software Specifications for Workstations, Clients and Servers

#### **Special notes**

- If you have purchased a system including hardware instrumentation, refer to the hardware and peripheral device Site Preparation Checklist for requirements regarding laboratory bench space requirements.
- See the Agilent OpenLab Server and OpenLab ECM XT Hardware and Software Requirements Guide (ECM\_XT\_HardwareSoftwareRequirements.pdf) for additional information on the following:
  - Licensing
  - Virtual machines
  - Language compatibility

| Software Specification Description | Server System                                                                                                    | Client System                                                                                                    |
|------------------------------------|----------------------------------------------------------------------------------------------------|----------------------------------------------------------------------------------------------------|
| Operating system name, version     | Windows Server 2016 Standard or<br>Datacenter Edition<br>Windows Server 2019<br>Standard or Datacenter Edition                                                                                                    | Windows 10 (64-bit) Professional or<br>Enterprise Edition<br>Windows Server 2016 Standard or<br>Datacenter Edition<br>Windows Server 2019<br>Standard or Datacenter Edition |
| Databases                          | MS SQL Server 2014 Standard or<br>Enterprise (64-bit) SP3<br>MS SQL Server 2016 Standard or<br>Enterprise (64-bit) SP2<br>MS SQL Server 2017 Standard or<br>Enterprise (64-bit)<br>MS SQL Server 2019 Standard or<br>Enterprise (64-bit)<br>PostgreSQL Server 11.5 (64-bit)<br>Oracle 18c<br>Oracle 19c |                                                                                                    |
| Internet Browsers                  | Internet Explorer 11 (64-bit) Microsoft Chromium Edge 64-bit as shipped with Windows 10 Google Chrome 64-bit v40 or higher                                                                                                    | Internet Explorer 11 (64-bit) Microsoft Chromium Edge 64-bit as shipped with Windows 10 Google Chrome 64-bit v40 or higher                                                  |

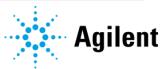

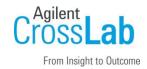

| Software Specification Description | Server System            | Client System            |
|------------------------------------|--------------------------|--------------------------|
| .NET Framework                     | NET Framework 64-bit 4.x | NET Framework 64-bit 4.x |
|                                    | NET Core 64-bit 3.1.5    | NET Core 64-bit 3.1.5    |
| Other software                     | PDF Reader               | PDF Reader               |

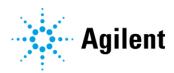

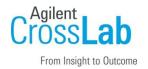

## Computer Hardware Specifications for Workstations, Clients and Servers

#### Special notes

- Recommended hardware for an all-in-one system.
- Agilent recommends a server dedicated to OpenLab ECM XT as the host machine.
- The recommended disk space for these systems was estimated based on four years of usage with the maximum number of recommended instruments. The actual disk size required should be calculated based on planned usage patterns.
- Please refer to the Agilent OpenLab Server and OpenLab ECM XT Hardware and Software Requirements Guide (ECM\_XT\_HardwareSoftwareRequirements.pdf) for a 2-server solution, a 4-server solution, or a scalable System.

| Hardware Specification Description | Small System                                                                                                    | Medium System                                                                                                    | Large System                                                                                                    |
|------------------------------------|----------------------------------------------------------------------------------------------------|----------------------------------------------------------------------------------------------------|----------------------------------------------------------------------------------------------------|
| Processor type and speed           | 1 x CPU - 2.6 GHz or<br>higher, Minimum of<br>8 vCPU                                                                                | 2 x CPU - 2.6 GHz or<br>higher, Minimum of<br>16 vCPU                                                                            | 2 x CPU - 2.6 GHz or<br>higher, Minimum of 16<br>vCPU                                                                            |
| Minimum Memory                     | 16 GB                                                                                                    | 24 GB                                                                                                    | 48 GB                                                                                                    |
| Disk (OS and software)             | 2 x (100 GB 7.2 K<br>rpm RAID 1)                                                                                                    | 2 x (300 GB 15 K rpm<br>RAID 1)                                                                                                  | 2 x (600 GB 15 K rpm<br>RAID 1)                                                                                                  |
| Disk (Data)                        | 2 x (100 GB 7.2 K<br>rpm RAID 1)                                                                                                    | 3 x (500 GB 7.2 K rpm<br>RAID 5)                                                                                                 | 3 x (1 TB 7.2 K rpm<br>RAID 5)                                                                                                   |
| Network                            | 1 GB                                                                                                    | 1 GB                                                                                                    | 1 GB                                                                                                    |
| Operating System and Database      | Windows Server<br>2016 or 2019<br>PostgreSQL 11.5<br>SQL Server 2014,<br>2016, 2017, or<br>2019<br>Note: Oracle is not<br>supported | Windows Server<br>2016 or 2019<br>PostgreSQL 11.5<br>SQL Server 2014,<br>2016, 2017, or 2019<br>Note: Oracle is not<br>supported | Windows Server<br>2016 or 2019<br>PostgreSQL 11.5<br>SQL Server 2014,<br>2016, 2017, or 2019<br>Note: Oracle is not<br>supported |

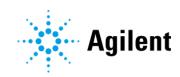

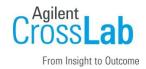

## **Networking Specifications**

#### **Special notes**

- OpenLab ECM XT uses standard TCP/IP protocols to communicate between the server and client computers. For optimum performance, the network must meet the design criteria for available bandwidth, IP address assignment, name resolution, and appropriate isolation of the lab subnet from the corporate network.
- TCP/IP networking is required for all products.
- Wide Area Networks (WANs) are not supported.
- See the Agilent OpenLab Server and OpenLab ECM XT Hardware and Software Requirements
   Guide (ECM\_XT\_HardwareSoftwareRequirements.pdf) for additional information on the
   following:
  - Communication method
  - LAN power management
  - Requirements for a compliant system
  - Domain guidelines
  - Firewall settings: If an external Firewall is used, the ports needs to be opened by the customer IT Department.

| Network Specification Description             | Comments                                                                                            |
|-----------------------------------------------|----------------------------------------------------------------------------------------------------|
| Network type, bandwidth, speed, protocol etc. | Internet Protocol Version 4 (TCP/IPv4) only Internet Protocol Version 6 (TCP/IPv6) is not supported |
| IP Address                                    | Static or DHCP Reservation                                                                          |

# **Special Requirements**

# ECM-XT Add-ons (select when applicable)

The Add-ons can only be installed on an environment running OpenLAB Server with an ECM XT license and with OpenLab Content Management Client installed.

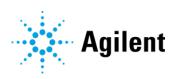

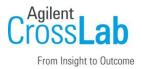

| EC  | M X I Import Scheduler                                                                                           |
|-----|----------------------------------------------------------------------------------------------------|
| Sof | ftware requirements (in addition to the software requirements listed above for the clients)                      |
|     | OpenLab Content Manage Client                                                                                    |
| На  | rdware requirements                                                                                              |
|     | Disk free space for installation: minimum 500 MB                                                                 |
|     | Disk free space for file cache: minimum 250 GB                                                                   |
|     | RAM: minimum 8 GB, recommended 16 GB                                                                             |
| EC  | M XT Import Services                                                                                             |
| Sof | ftware requirements (in addition to the software requirements listed above for the clients)                      |
|     | OpenLab Content Management Client                                                                                |
| EC  | M XT Template Plug-In for Adobe Acrobat                                                                          |
| Sof | ftware requirements (in addition to the software requirements listed above for the clients)                      |
|     | OpenLab Content Management Client                                                                                |
|     | Adobe Acrobat Classic 2017 or Adobe Acrobat DC Continuous Version (required for the PDF Template Plug-In add-on) |

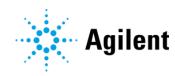

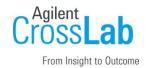

# **Service Engineer Review (Optional)**

If the Service Engineer completed a review of the Site Preparation requirements with the customer, the Service Engineer should complete the following Comments section.

# **Service Engineer Comments**

| If there are any specific points that should be noted as part of performing the site preparation review or other items of interest for the customer, please write in this box. |  |
|----------------------------------------------------------------------------------------------------|--|
|                                                                                                    |  |
|                                                                                                    |  |
|                                                                                                    |  |
|                                                                                                    |  |
|                                                                                                    |  |
|                                                                                                    |  |
|                                                                                                    |  |

# **Site Preparation Verification**

| Service Request Number:                 | Date of Review:     |
|-----------------------------------------|---------------------|
| Service Engineer Name:                  | Customer Name:      |
| Service Engineer Signature:             | Customer Signature: |
| Total number of pages in this document: |                     |

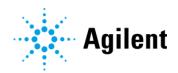